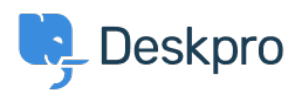

[Noticias](https://support.deskpro.com/es-ES/news) > [Release Announcements](https://support.deskpro.com/es-ES/news/release-announcements) > [Deskpro 2018.1.4 Release](https://support.deskpro.com/es-ES/news/posts/deskpro-2018-1-4-release)

## Deskpro 2018.1.4 Release

2018-06-18 - Colin Dunn - [Comentarios \(0\)](#page--1-0) - [Release Announcements](https://support.deskpro.com/es-ES/news/release-announcements)

We're delighted to announce the release of **Deskpro 2018.1.4**

Deskpro 2018.1.4 includes the updates, improvements, and bug fixes listed below:

## **General fixes and improvements:**

- DP-1916 Improved server report file to include database integrity information (Foreign Keys)
- DP-1909 Unwanted guillemet (>) added to agents signature during email sending
- DP-1908 Foreign key check error message will clear up much faster after fix commands have been run, this would previously linger for 24 hours or so.
- DP-1884 More granularity to the "Add Followers" agent interface feature, action is now parallel to "Can Assign Agent" and "Can assign tickets to self" permissions
- DP-1858 API V2: date created, date resolved, date last agent reply and date last\_user\_reply filters added in in GET /api/v2/tickets

## **Fixes and improvements to [V2 Reports](https://support.deskpro.com/en/news/posts/new-reports):**

- DP-1919 Reports V2: Scheduling a report to send to no valid users/email addresses caused errors
- DP-1915 Reports V2: Further fixes to scheduled report emails
- DP-1898 Reports V2 GUI: When saving changes to an existing stat, in the stat builder, the page refreshes as if no change was saved.
- DP-1896 Reports V2: Top Agents and Chats by Agent widgets in default Ticket Insights dashboard don't output proper data.
- DP-1889 Reports V2: "Incorrect Data tables" pop-up error for agents warning when querying certain stats fixed

## **Thanks for reading**

If you are using Deskpro Cloud, we will be releasing this update shortly to you.

If you are using Deskpro On-Premise, you can update your helpdesk to the latest version

from your Admin Interface.